# **EXPERIENCIAS EN EL USO DE LA CALCULADORA GRAFICADORA EN UN CURSO SEMIPRESENCIAL DE MATEMÁTICA NUMÉRICA.**

**MSc. Esther Ansola Hazday y Dr. Eugenio Carlos Rodríguez. Instituto Superior Politécnico José Antonio Echeverría. La Habana. Cuba. e\_hazday@yahoo.com, ecarlos48@yahoo.com**

## **Campo de investigación: Tecnología Avanzada. Nivel Educativo: Superior.**

#### **Resumen.**

La Educación a Distancia es la modalidad de educación virtual que más se ha desarrollado en los últimos tiempos, pudiéndose encontrar una gran cantidad de información relativa a investigaciones y resultados prácticos (Montiel y Farfán, 2002). Otra modalidad, no tan difundida como la anterior, pero con propósitos similares es la Educación Semipresencial (Horta et al, 2002; Alonso et al, 2003). En todos los casos de Educación a Distancia o Semipresencial, se utiliza como soporte tecnológico la computadora. En este trabajo se presenta una experiencia del desarrollo de cursos semipresenciales en el que se utiliza como soporte tecnológico una calculadora graficadora, aprovechando las posibilidades que ofrece la calculadora CASIO ClassPad 300 para desarrollar documentos electrónicos que facilitan el auto aprendizaje.

#### **El curso tradicional**

Se han tenido tres experiencias fundamentales en la enseñanza de la Matemática Numérica con el uso de un software didáctico, elaborado especialmente para este tipo de curso, con distintos tipos de clases: conferencia - clase práctica, clase teórico-práctica y clase encuentro – laboratorio. ( Carlos et al, 2003)

De los tipos anteriores el más utilizado ha sido el de conferencia – clase práctica. En la conferencia el profesor explica el método y el algoritmo, y en elaboración conjunta con los alumnos llega a la programación del método en un seudo código; luego muestra ejemplos resueltos en la computadora. En la clase práctica el estudiante modela problemas y aplica los métodos para resolver ejercicios utilizando la computadora. Un elemento importante es la evaluación, algunas aplicaciones de las tecnologías en la enseñanza no van acompañadas de un adecuado diseño de la evaluación. En este tipo de clase, la evaluación está diseñada para el uso de la computadora. El alumno tiene disponible una computadora para evaluarse y la evaluación contiene preguntas teóricas, modelación de problemas, cálculos en la computadora y elaboración de algoritmos.

### **El curso semipresencial.**

El cambio de rol que experimenta el estudiante al integrarse a la modalidad de enseñanza semipresencial constituye un gran reto pues debe apropiarse de los conocimientos a través del autoaprendizaje. Es por esto que se deben colocar a su disposición materiales bien diseñados que resulten atractivos y faciliten el autoaprendizaje de los temas que se imparten en el curso (Alonso et al, 2003).

El modelo pedagógico consta de dos fases: fase no presencial y fase presencial.

La fase no presencial garantiza la parte informativa del curso basada en el aseguramiento de materiales didácticos, soporte técnico y la actividad independiente de

los estudiantes que tendrá un gran peso en el sistema de formación. Para una eficiente ejecución de esta fase es imprescindible garantizar la calidad de los medios que se le entregan al estudiante.

La fase presencial del proceso de enseñanza-aprendizaje se utiliza fundamentalmente para garantizar la retroalimentación de este proceso y su regulación así como la atención individualizada a los estudiantes en cada asignatura En la fase presencial deben perseguirse aquellas habilidades más complejas relacionadas con la modelación, problemas que combinan varios conceptos, problemas literales y problemas inversos.

En este curso los medios fundamentales con que debe contar el estudiante para su aprendizaje son: la calculadora ClassPad 300 y el libro de texto. La calculadora es el soporte tecnológico fundamental para el desarrollo del curso y el estudiante hace uso de ella en la fase no presencial para la consulta de las e-activities. Una de las herramientas novedosas en la calculadora ClassPad 300 es la creación de e-activity, la cual consiste en un conjunto de instrucciones en forma de texto, cálculos numéricos, gráficos, definiciones, construcciones geométricas, tablas, etc., en forma ordenada para presentar cierta información que nos permita solucionar un problema, o dar una explicación sobre un tema determinado. Por esto es de esperar que puedan ser muy útiles como herramientas en la organización y distribución del material didáctico de una clase. (Moya et al, 2005). El texto básico como su nombre lo indica es sobre el que se diseña el proceso de enseñanza aprendizaje. Este material establece las pautas del programa de la asignatura.

## **La experiencia con la ClassPad 300 y la utilización de las e-activities.**

La experiencia consistió en un curso semipresencial que se llevó a cabo con un grupo de 25 estudiantes de 2do año de Ingeniería Informática que ya habían recibido parte de la asignatura Métodos Numéricos en la forma explicada anteriormente. Se tomó para realizar dicha experiencia el tema de Raíces de Ecuaciones, que incluye la Separación de Raíces y los métodos de Bisección, Regula Falsi, Newton-Raphson y Secantes. Se adoptó como texto el libro "Métodos Numéricos" (Álvarez et al, 2004). Antes de comenzar el curso se llevaron a cabo varias sesiones de trabajo en las cuales se les explicó a los estudiantes la utilización de la calculadora y la elaboración de e-activities.

El curso constó de tres actividades presenciales En cada actividad se le orientó a los estudiantes el uso de la calculadora, las e-activities correspondientes a cada tema y las paginas del libro de texto como complemento; la tarea de cada estudiante consistió en utilizar las e-activities para estudiar la parte teórica, realizar los ejercicios propuestos y programar los métodos.

La primera actividad se dedicó a las orientaciones generales del curso y a los temas de Separación de Raíces, Bisección y Regula Falsi. En la segunda se revisó lo orientado en la primera actividad y se orientaron los temas de Newton-Raphson y Secantes. En la tercera actividad se revisaron los últimos temas orientados.

### **Descripción de las e-activities**

Las e-activities utilizadas tienen la siguiente estructura: objetivos, bibliografía y ejercicios propuestos del texto, desarrollo del tema, programación de métodos, ejemplos, tareas y conclusiones. A continuación se muestran algunas pantallas del ClassPad Manager referidas a la e-activity del Método de Newton-Raphson.

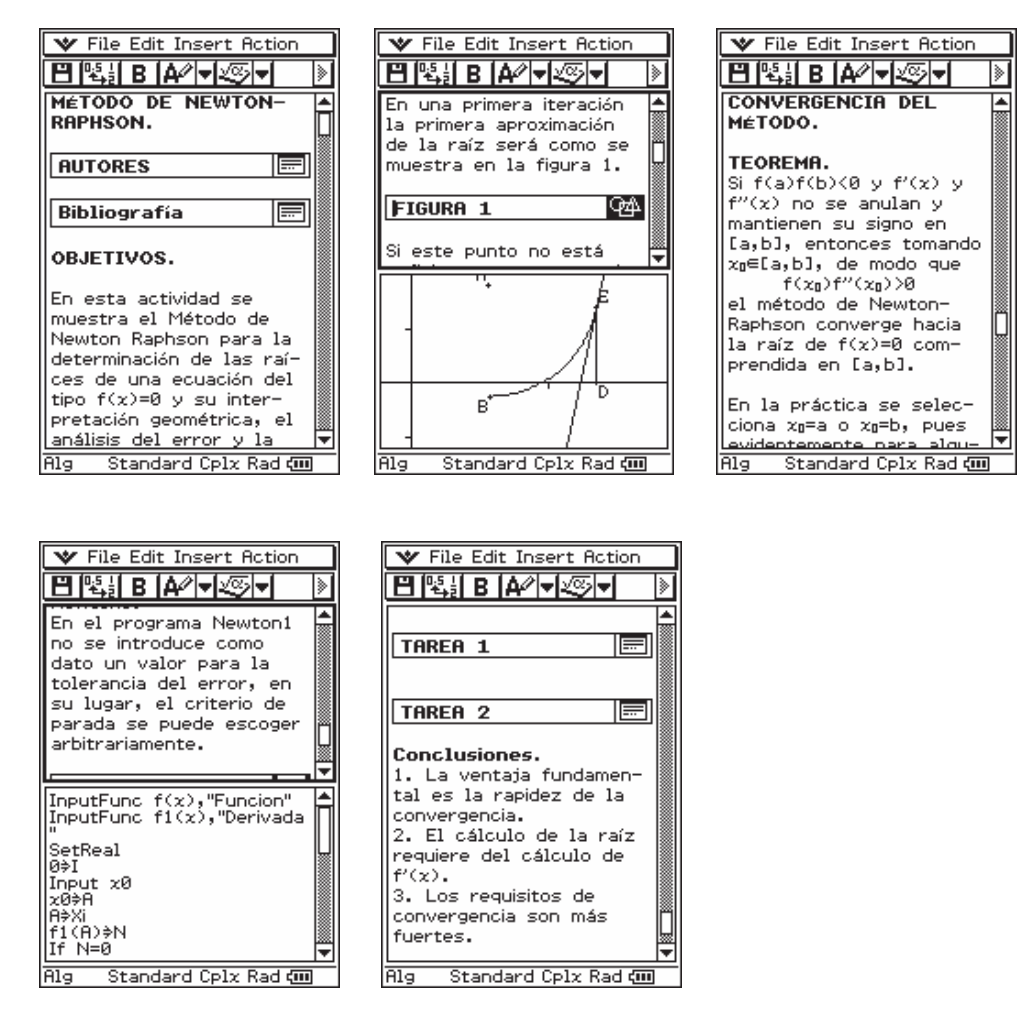

#### **Evaluación de los resultados.**

Con el objetivo de analizar la efectividad del curso se diseñó una encuesta que midiera las diferencias con el método tradicional, el desarrollo de habilidades derivadas del uso de la calculadora gráfica, el nivel de satisfacción con el uso de la misma y los aspectos positivos y negativos del curso (Anexo 1). Esta encuesta se aplicó a los estudiantes del curso y se obtuvieron los siguientes resultados.

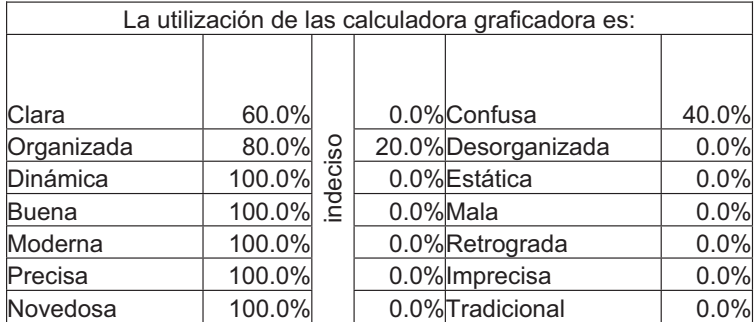

*Acta Latinoamericana de Matemática Educativa Vol. 19*

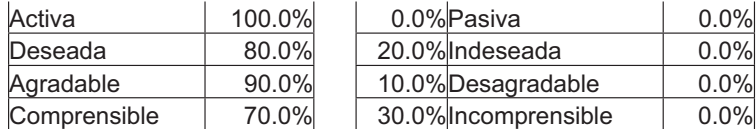

- $\bullet$  Más del 80 % de los estudiantes considera que la utilización de la calculadora es organizada, dinámica, buena, moderna, precisa, novedosa, activa y deseada.
- Solamente en claridad y comprensión los porcientos son por debajo de 80

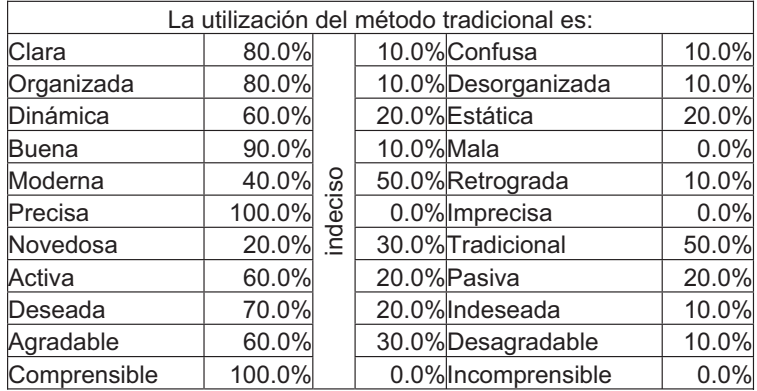

- x Los mayores porcientos se encuentran en los aspectos claridad y comprensión.
- x El resto de los aspectos se encuentran por debajo de los porcientos alcanzados en la utilización de la calculadora.

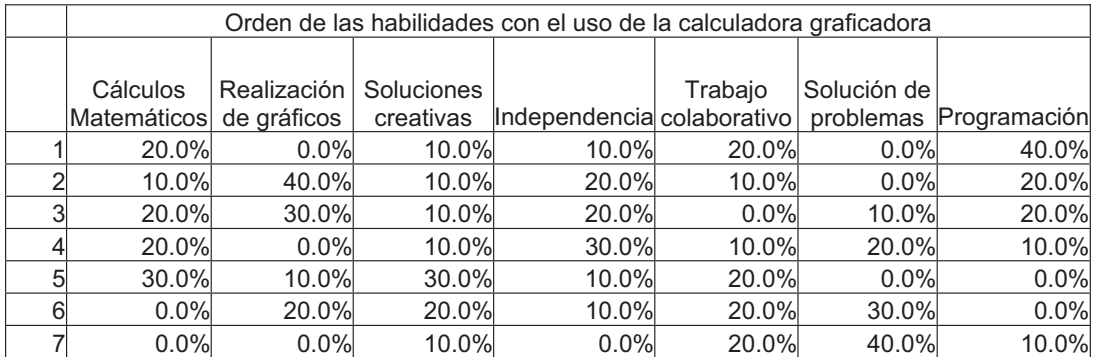

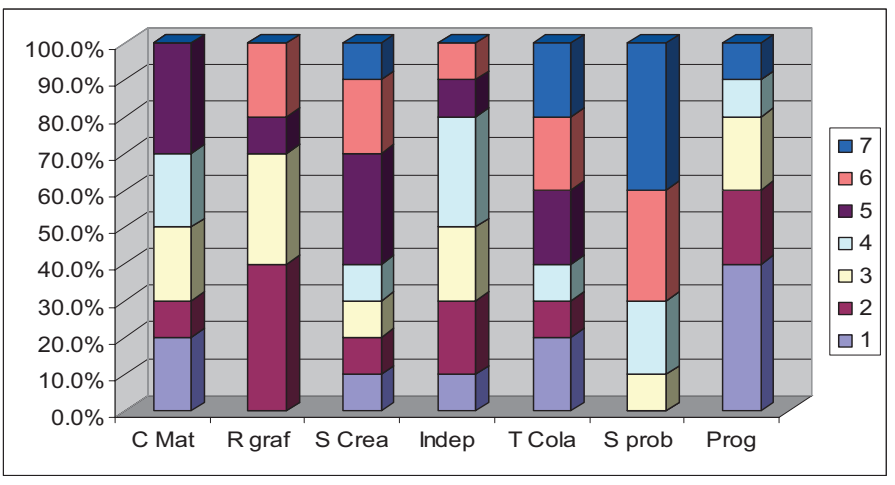

933

Como se observa en las tablas y gráfico anteriores los estudiantes opinaron que las mayores habilidades adquiridas habían sido en la programación, la realización de gráficos, los cálculos matemáticos y la independencia.

#### **Conclusiones.**

En este trabajo se presentó una experiencia del desarrollo de un curso semipresencial en el que se utilizó como soporte tecnológico una calculadora CASIO ClassPad 300, aprovechando las posibilidades que ofrece la misma para facilitar el auto aprendizaje de los estudiantes, mediante las llamadas e-activities. En el trabajo se muestran los resultados que se obtuvieron con un grupo de estudiantes de segundo año de ingeniería al recibir un tema de Matemática Numérica en forma semipresencial y su comparación con este mismo curso impartido en forma presencial con el uso de computadoras. Los resultados muestran que los estudiantes consideran que la calculadora es una herramienta útil en el proceso de enseñanza aprendizaje, especialmente como apoyo al trabajo independiente y les permite desarrollar habilidades de forma independiente y creativa.

## **Bibliografía.**

- $\bullet$  Alonso, A, Febles, A, La O A, y Rosete A, (2003). Proyecto de digitalización de la Carrera de Ingeniería Informática para la Universalización de la Enseñanza. Proyecto de investigación de la Facultad de Ingeniería Industrial, Instituto Superior Politécnico José Antonio Echeverría. La Habana. 2003.
- x Álvarez, M, Guerra, A. y Lau, R. (2004) *Matemática Numérica*. Editorial Félix Varela. La Habana . Cuba.
- x Carlos, E. y Ansola, E. Las nuevas tecnologías en la enseñanza de la Matemática Numérica . Experiencias didácticas. Resúmenes de la Séptima Escuela de Invierno y seminario Nacional de Investigación en Didáctica de las Matemáticas. Chilpancingo, Guerrero, México. Diciembre de 2003.
- x Gómez, H. (2003). ¿Cómo estructurar un plan efectivo de e-learning? En M. Fontela, N. Hellers, A. Mann, C. Podlesker y S. Subotovsky (Eds.), *E-learning. Mejores prácticas y recomendaciones para organizaciones iberoamericanas*. Ediciones Tecnonexo. Buenos Aires, diciembre de 2003.
- x Horta, M, Marcelo M, Martínez R, Horta N, Herrán M y Garzón W. (2002). Una experiencia, utilizando las NTIC, en el estudio individual de alumnos de cursos semipresenciales de matemática para Ingenieros Industriales. Acta Latinoamericana de Matemática Educativa. Volumen15, Año 2002. Tomo 2. Grupo Editorial Iberoamérica.
- x Montiel, G. y Farfán R. (2002) Investigación en educación a distancia. Un acercamiento sistémico. Acta Latinoamericana de Matemática Educativa. Volumen15, Año 2002. Tomo 2. Grupo Editorial Iberoamérica.
- x Moya L. M. y Novoa J. F. Ejemplos de ayudas pedagógicas con calculadoras programables para el mejoramiento de la enseñanza en Matemáticas. Revista de la Facultad de Ciencias de la Pontificia Universidad Javeriana. Volumen 10. Bogotá , Colombia.

### **ANEXO 1**

#### **Encuesta**

La utilización de las calculadoras gráficas se empleó por primera vez este curso. Los profesores de la asignatura Matemática Numérica estamos interesados en conocer tu opinión acerca de su empleo en clases. Gracias por tu colaboración.

I.- A continuación te presentamos una serie de pares de adjetivos que pueden describir cómo percibes las diferencias entre la aplicación de las calculadoras gráficas y del método tradicional. Hay cinco espacios entre cada pareja de adjetivos que representan una escala continua entre ambos polos opuestos. El espacio central representa una posición más bien neutra, y los restantes, diferentes grados de proximidad a uno u otro polo. Marca con una cruz (X) en el espacio que mejor exprese cómo percibes cada método. Trata de evitar los puntos medios de la escala.

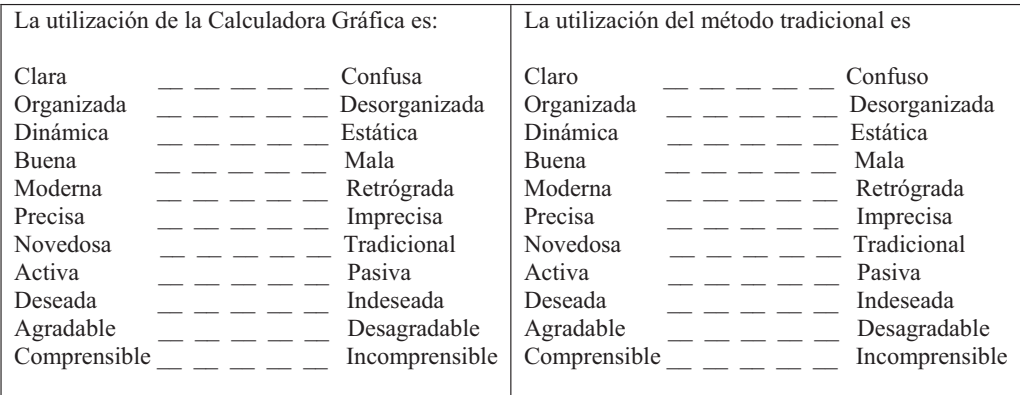

II.- A continuación relacionamos algunas habilidades derivadas del uso de la calculadora gráfica. Ordena jerárquicamente (de lo más logrado a lo menos logrado) aquellas mejor desarrolladas por ti.

- \_\_\_ Cálculos matemáticos. \_\_\_ Independencia para trabajar. Realización de gráficos. Trabajo colaborativo.
- Solución creativa de problemas Solución de problemas de la profesión. propuestos por el profesor.

III.- $\lambda$ En qué medida estás satisfecho con la aplicación de las calculadoras gráficas?. Marca la opción que más se ajuste a tu caso.

Muy satisfecho. Más insatisfecho que satisfecho. Más satisfecho que insatisfecho. Muy insatisfecho. Tan satisfecho como insatisfecho.

IV.- ¿En qué medida estás satisfecho con la aplicación del método tradicional?. Marca la opción que más se ajuste a tu caso.

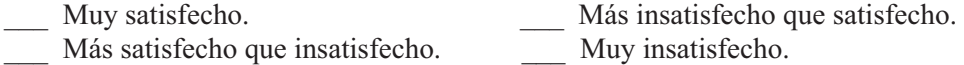

Tan satisfecho como insatisfecho.

V.- De acuerdo a tu opinión, ¿cuáles serían las dificultades en la aplicación de las calculadoras gráficas?